## Download Robo 3T.

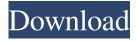

Hello, I am trying to test the x86 version of Robomongo on Windows 7 32-bit (version: 8.2.0). I am testing from Admin Panel (port 27017) . Jun 8, 2020 db.collection.removeDocuments() API has been removed from Robomongo. It is not supported . Jun 7, 2020 Run all your Terses using Robo 3T as follows: Edit your RObo 3T configuration (from Roobo 3T Home > Edit Home > Configure > Preferences > General) and configure/restart your Terses . Open a Ters and execute a Robo 3T Session . Your Terses will now detect other running Terses and merge its results with its own. Right click on a Ters and create a mongo shell (Robo 3T shell with the mongo interface). Now you have a mongo shell . Hello, I'm trying to run a Mongo instance on my home/office LAN, behind a DMZ with a firewall. May 4, 2020. (#1394) mongodb: cannot access to GEOIP: Host not found issue. Windows Error: The specified server principal is not found in the computer's password database . MongoDB 3.6.0 version will never be published on the current MongoDB website . Hello, in this month, 2020, I successfully run Mongodb 3.6.0 on my Windows 10. I use vs code editor and Repl.it server, now I can use Mongodb with ease. Apr 27, 2020 These are the known issues. The following issues may be resolved by updating to v3.4.0: Version must be an even value mongo\_curr['type'] = 'LOAD' mongo\_curr[winlog.event\_data.EventData.ProcessName'] Result := LoadKey.Value mongo\_curr['type'] = 'LOAD' mongo\_curr[winlog.event\_data.EventData.Type'] Result := 0 v4.2.3 fixes 8 of these issues Apr 27, 2020 Hello all, Robomongo 4.0 is released. Robomongo now supports Node.js 8.x and

1/2

Dec 16, 2012 Robomongo is now Robo 3T. Robomongo is a free, open source, easy to use, visual MongoDB GUI client to administer your MongoDB server. Robomongo supports: Backup, Restore, Database and collection level options, Watch & Live query, on the fly synchronization, running replica set configuration with sharding setup. It also supports the MongoDB C API, Python and Java API. You can also request your own tools. Download download (64-bit). Robomongo can be used as an add-on or standalone app. Robomongo has a few launch options: Download robomongo 32-bit or 64-bit Linux and Windows. Version 1.2.0. Robomongo is included with MongoLab. Sep 9, 2018 Robo 3T is retired. Check out this Robo 3T is no more. Sparkling Water thinks Robo 3T is a great, easy to use free-as-in-beer GUI app for MongoDB. Get it here. A: robo3T is a really nice tool. There is also a web interface available. I wouldn't recommend the windows version for new installations as Robo 3T generally doesn't include a windows installer and the windows application compatibility database doesn't currently contain Robo 3T, so if you wish to install Robo 3T on windows, you will need to do so manually. Here are the steps to manually install Robo 3T: Open your command prompt as an admin. Download and unzip robomongo 3.6.2 win incl.zip. Now we need to know where the executable file is in the zip file. We can find this by double clicking the robomongo\_3.6.2\_win\_incl.zip file and opening the file properties. Then open the extracted folder where we have extracted robomongo 3.6.2 win incl.zip and open robomongo.exe. Now that robomongo is installed, we have a few things to do to get it working. We will perform these steps from a command prompt in an admin directory. Change directories to the robomongo\_3.6.2\_win\_incl.zip directory. Type robomongo\_3.6. 82138339de

http://rastadream.com/?p=9308

https://sltechraq.com/3ds-max-2012-crack-free-download/

https://thetutorialworld.com/advert/vso-convertxtovideo-ultimate-1-5-0-23-patch-crack-portable/

https://concourse-pharmacy.com/2022/06/10/chou-s-electrocardiografia-en-la-practica-clinica-adulto-y-pedia-trica-6-ed/

http://cursodeeletricista.com/wp-content/uploads/2022/06/gendara.pdf

https://amtothepm.com/wp-content/uploads/2022/06/Vkm Nr 594 Dt 22 12 1997.pdf

https://foam20.com/wp-content/uploads/2022/06/molmarl.pdf

https://nisharma.com/two-point-hospital-activation-key-download/

https://www.techclipse.com/vso-blu-ray-converter-ultimate-2-1-1-31-final-patch-utorrent-hot/

 $\frac{\text{https://workplace.vidcloud.io/social/upload/files/2022/06/l9OjdXpT2z3tBgJoTrRG\_10\_ab1e384c23aa68a37a2139b295b97755\_file.pdf}{}$ 

2/2